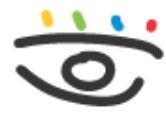

Arbeitsschutz und Gesundheitsmanagement in Schulen und Studienseminaren

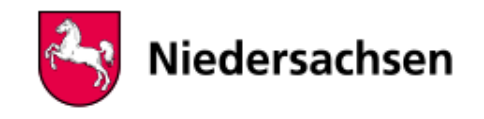

 - [www.arbeitsschutz-schulen-nds.de](https://www.arbeitsschutz-schulen-nds.de/startseite) - [Übergreifende Themen](https://www.arbeitsschutz-schulen-nds.de/uebergreifende-themen) - [Bildschirmarbeitsplätze](https://www.arbeitsschutz-schulen-nds.de/uebergreifende-themen/bildschirmarbeitsplaetze) - [Links/Quellen](https://www.arbeitsschutz-schulen-nds.de/uebergreifende-themen/bildschirmarbeitsplaetze/links/quellen)

## **Informationsquellen zum Bildschirmarbeitsplatz**

Hier finden Sie weitere Informationsquellen über Bildschirmarbeitsplätze:

[Auszug aus der Arbeitsstättenverordnung zur Bildschirmarbeit](https://www.gesetze-im-internet.de/arbst_ttv_2004/anhang.html)

Empfehlungen der Gesetzlichen Unfallversicherung

- [DGUV Information 215-410](http://publikationen.dguv.de/dguv/udt_dguv_main.aspx?FDOCUID=23472) Bildschirm- und Büroarbeitsplätze Leitfaden für die Gestaltung
- [DGUV Information 215-441](http://publikationen.dguv.de/dguv/udt_dguv_main.aspx?FDOCUID=23325) Büroraumplanung Hilfen für das systematische Planen und Gestalten von Büros
- [DGUV Information 215-442](http://publikationen.dguv.de/dguv/udt_dguv_main.aspx?FDOCUID=23738) Beleuchtung im Büro Hilfen für die Planung der künstlichen Beleuchtung in Büroräumen
- [DGUV Information 215-443](http://publikationen.dguv.de/dguv/udt_dguv_main.aspx?FDOCUID=26378) Akustik im Büro Hilfe für die akustische Gestaltung von Büros
- [DGUV Information 215-444](http://publikationen.dguv.de/dguv/udt_dguv_main.aspx?FDOCUID=23667) Sonnenschutz im Büro
- [DGUV Information 215-450](http://publikationen.dguv.de/dguv/udt_dguv_main.aspx?FDOCUID=26483) Software-Ergonomie

Unterweisungsformular: ["Bildschirmarbeitsplatz"](https://www.arbeitsschutz-schulen-nds.de/fileadmin/Dateien/Verantwortung_und_Organisation/Organisation/Unterweisungen/utwg_schueler_bildschirmarbeitsplatz.docx)

## **Externe Informationen**

[Verwaltungs-Berufsgenossenschaft,](http://www.vbg.de/DE/3_Praevention_und_Arbeitshilfen/2_Themen/05_Bildschirm_Bueroarbeit/bildschirm_bueroarbeit_node.html) [Bildschirm- und Büroarbeit](http://www.vbg.de/DE/3_Praevention_und_Arbeitshilfen/2_Themen/05_Bildschirm_Bueroarbeit/bildschirm_bueroarbeit_node.html)

## **Artikel-Informationen**

21.03.2023

**Kurzlink** [www.aug-nds.de/?id=181](http://www.aug-nds.de/?id=181)

[E-Mail an Redaktion](https://www.arbeitsschutz-schulen-nds.de/aktuelles-service/kontakt/e-mail-an-redaktion/?tx_powermail_pi1%5Bfield%5D%5Bbezug%5D=https://www.arbeitsschutz-schulen-nds.de/uebergreifende-themen/bildschirmarbeitsplaetze/links/quellen&tx_powermail_pi1%5Bfield%5D%5Bseitentitel%5D=Startseite%20-%20Übergreifende-Themen%20-%20Bildschirmarbeitsplätze%20-%20Links/Quellen)